The book was found

## **Windows 10 Simplified**

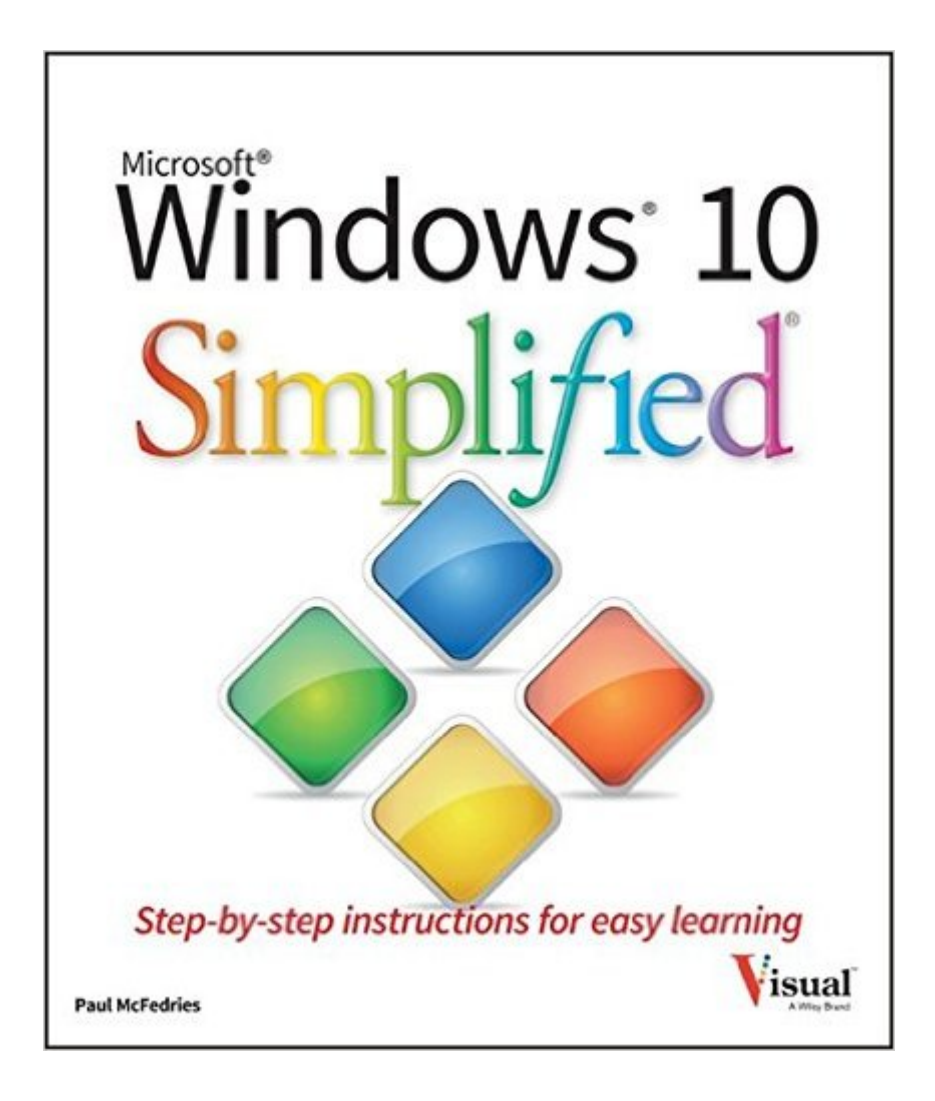

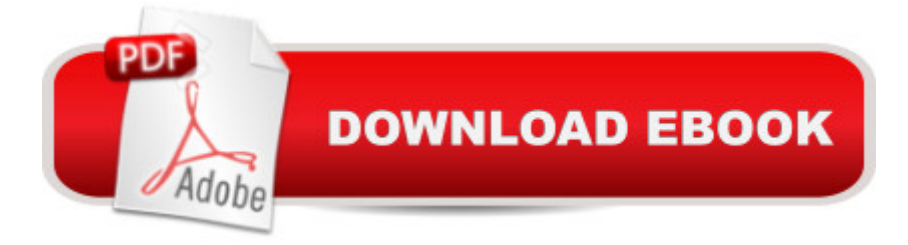

## **Synopsis**

Learn Windows 10 quickly and painlessly with this beginner's guide Windows 10 Simplified is your absolute beginner's guide to the ins and outs of Windows. Fully updated to cover Windows 10, this highly visual guide covers all the new features in addition to the basics, giving you a one-stop resource for complete Windows 10 mastery. Every page features step-by-step screen shots and plain-English instructions that walk you through everything you need to know, no matter how new you are to Windows. You'll master the basics as you learn how to navigate the user interface, work with files, create user accounts, and practice using the tools that make Windows 10 the most efficient Windows upgrade yet. This guide gets you up to speed quickly, with step-by-step screen shots that help you follow along with the clear, patient instruction. Shed your beginner status with easy-to-follow instructions Master the basics of the interface, files, and accounts Browse the web, use media features, and send and receive email Customize Windows to look and work the way you want Learning new computer skills can be intimidating, but it doesn't have to be. Even if you have no Windows experience at all, this visually rich guide demonstrates everything you need to know, starting from the very beginning. If you're ready to become fluent in Windows, Windows 10 Simplified is the easiest, fastest way to learn.

## **Book Information**

Series: Simplified Paperback: 288 pages Publisher: Visual; 1 edition (September 8, 2015) Language: English ISBN-10: 1119057159 ISBN-13: 978-1119057154 Product Dimensions: 8.5 x 0.6 x 10 inches Shipping Weight: 1.6 pounds (View shipping rates and policies) Average Customer Review: 4.2 out of 5 stars $\hat{A}$   $\hat{A}$  See all reviews $\hat{A}$  (181 customer reviews) Best Sellers Rank: #11,349 in Books (See Top 100 in Books) #9 in Books > Computers & Technology > Operating Systems > Windows > Windows 10  $\#12$  in $\hat{A}$  Books > Textbooks > Computer Science > Operating Systems  $#12$  in  $\hat{A}$  Books > Computers & Technology > Operating Systems > Windows > Windows Desktop

## **Customer Reviews**

I just received Windows 10 Simplified by Paul McFedries. And it has already helped me understand

how to solve a problem with Windows 10 that I was having. This book is very well written, nicely illustrated and easy to use with both a table of contents and an index. The title might suggest that the information in the book could be one of those 'talk down' publications for computer newbies, but it is certainly more than that without being overly technical or full of nerdy words and jargon that only experts can decipher.The book is well organized and provides sections specific to subject areas like 'getting started', 'email', 'Working with pictures', 'Surfing the Web and 'Customizing the System'. I found clearly presented instructions for all of the major features unique to Windows 10.This is an excellent source for those seeking to get the best from the new operating system during the startup stages as well as a place to find help with specific subjects at any time.

Okay, I ordered this book because I am a VERY visual learner and after I abandoned the "Windows 10 for Dummy's book", I was desperate to learn this new system beyond the most rudimentary of knowledge. For people like ME, I absolutely NEED basic because I have to learn to crawl before I walk or run.See, I'm a landscape architect. I deal in "absolutes" my entire day: soil, sun, water, shovels, hoses, etc. There are HUGE landscape companies that are friends of mine that STILL have no computer in their office and do all their billing by hand and all of their appointments, etc. with paper and pen! So, I have a really good excuse for NOT KNOWING BASIC ANYTHING regarding computers and I am delighted with this book!First, IT'S IN COLOUR!!! I'm visual...me like colour! Second, if you know ANYTHING, when the book shows you what a "mouse pointer" looks like, you feel SMART, which encourages you to learn more. Third, for those of us that this book was designed for, you'll feel like a frickin' Whiz Kid, when you get done with even one chapter! I've flipped through the entire book beyond chapter one and I had NO IDEA that so many features were available.My 'down season' is Winter, so that's when I plan on going page by page each day. After that time, I'll come back and update my review, but for now, I'm beyond DELIGHTED with the concept and the chance to teach 'this old dog some very new tricks!'

This guide is wonderfully clear and is filled with helpful annotated screen shots with step-by-step instructions, perfect for a non-technical senior citizen. .

This book is written mostly for those entirely new to Windows environment. My question is, is this book also useful for experienced users of Windows 7 or 8?I love Visual series of graphical explanation books. I tend to skim Visual books to find out what topics are within, and then use it as a quick reference, whenever I want to accomplish something Iâ ™m unfamiliar with. Windows 10

reading books or even watching online videos. Overallâ "worth the \$25 retail price for providing introductory explanations.However, Windows 10 is designed to constantly change to updated features, and I would imagine in six months, many features will have changed. For example, Microsoftâ<sup>TM</sup>s staff advised me that Gmailâ<sup>TM</sup>s contacts are not synching properly with Microsoft People. Such synchronization update isnâ ™t noted in the chapter on Windows 10 People. This book needs a reference URL with the updates notes. Minus 2 stars.A well-written book that is likely to outdate quickly.

As usual, when Windows makes an improvement there are some tricks to learnSo, it is with 10 and so it is so good that there is a book like this; and if you're going to get a book like this, this is a pretty good one to get.The biggest fault with it is, also, its biggest strength: It treats EVERY step as if you've never done any of the actions before on ANY computer.This makes for some ponderous, not to mention redundant, prose.But better that than assuming you know something that you just might not.The book's combo of this prose and a host of screen captures to clarify said prose make it a highly valuable guide and a bargain at the price

Systematically written book. For a reader who has been using Windows for decades it is still useful to buy a new book - some of the Windows icons remained the same but many new were created just for this release 10.I have now two smallish laptops with Windows 10, one with sensitive screeen, the other without. Both of them seem to be working OK after spending hours during installing Win 10, an upgrade from Win 7, the other one from Win 8.1Recommended to Windows supporters who originally had no idea what all the new icons meant...

I originally selected this book because I wanted to learn about the privacy settings surrounding Windows 10 to decide whether or not to install the free upgrade. However, there is no mention of what it means to opt-in or opt-out of information sharing.Nevertheless, this book is excellent. There are easy step-by-step instructions (with lots of screen images) from how to navigate around the screen, crop an image, delete unnecessary files, change the file view, etc. Those who are very technical might find this book extremely overly simplified. However, newbies to this version and those who are unfamiliar with the nuances of the Windows operating system and graphical user interface will probably find this indispensable.

Download to continue reading...

Windows 10: Windows10 Mastery. The Ultimate Windows 10 Mastery Guide (Windows Operating System, Windows 10 User Guide, User Manual, Windows 10 For Beginners, Windows 10 For Dummies, Microsoft Office) Windows 10: The Ultimate Guide For Beginners (Windows 10 for dummies, Windows 10 Manual, Windows 10 Complete User Guide, Learn the tips and tricks of Windows 10 Operating System) Windows 8.1: Learn Windows 8.1 in Two Hours: The Smart and Efficient Way to Learn Windows 8.1 (Windows 8.1, Windows 8.1 For Beginners) Windows 10 Troubleshooting: Windows 10 Manuals, Display Problems, Sound Problems, Drivers and Software: Windows 10 Troubleshooting: How to Fix Common Problems ... Tips and Tricks, Optimize Windows 10) Windows 10: The Ultimate User Guide for Advanced Users to Operate Microsoft Windows 10 (tips and tricks, user manual, user guide, updated and edited, Windows ...

(windows,guide,general.guide,all Book 4) Windows 8 Tips for Beginners 2nd Edition: A Simple, Easy, and Efficient Guide to a Complex System of Windows 8! (Windows 8, Operating Systems, Windows ... Networking, Computers, Technology) WindowsA A® Group Policy Resource Kit: Windows Server $\tilde{A} \triangle 2008$  and Windows Vista $\tilde{A} \triangle 2008$ : Windows Server $\tilde{A} \triangle 2008$  and Windows Vista® Microsoft Windows Internals (4th Edition): Microsoft Windows Server 2003, Windows XP, and Windows 2000 Windows 10: The Ultimate Beginner's Guide - Learn How To Start Using Windows 10, Easy User Manual, Plus The Best Hidden Features, Tips And Tricks! (Windows ... Windows 10 Software, Operating System) A Beginner's Guide to AutoHotkey, Absolutely the Best Free Windows Utility Software Ever! (Third Edition): Create Power Tools for Windows XP, Windows Vista, ... and Windows 10 (AutoHotkey Tips and Tricks) Windows 10: The Ultimate Beginner's Guide How to Operate Microsoft Windows 10 (tips and tricks, user manual, user guide, updated and edited, Windows ... (windows,guide,general,guide,all) (Volume 3) Tarot Cards Simplified: How To Do Accurate Tarot Card Readings Quick Start Guide (Tarot Cards Simplified Series Book 1) Hands-on Study Guide for Exam 70-411: Administering Windows Server 2012 R2 (Exam 70-411, 70-411, Exam Ref 70-411, MCSA Windows Server 2012 R2, MCSE Windows Server 2012 R2) Windows 10: From Beginner To Expert: A Complete User Guide to Microsoft's Intelligent New Operating System (Now With Bonus Chapter) (Windows - General ... General Guide, Windows - General Mastery,) Windows 10 New Users Guide: Learn How To Master Windows 10 Step By Step! (Windows 10 For Beginners) Windows 8.1 :: Migrating to Windows 8.1.: For computer users without a touch screen, coming from XP, Vista or Windows 7 Windows 8 :: Migrating to Windows 8: For computer users without a touch screen, coming from XP, Vista or Windows 7 Microsoft Windows Security Inside Out for Windows XP and Windows 2000 (Bpg--Inside Out) Advanced Windows: The Developer's Guide to the WIN32 API for Windows NT 3.5 and Windows 95 Windows 10: The

updated and edited, Windows for beginners)

Dmca